**AutoCAD Free Download [Mac/Win]**

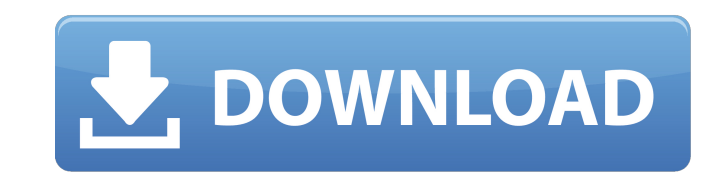

## **AutoCAD Crack+ Torrent [32|64bit]**

In 2018, AutoCAD received a change log of 27.5 million lines of code (over 200GB). The product has been reported to cost \$3,500 per employee per year and support costs exceed \$100 million. AutoCAD (originally Autodesk Auto with built-in database-driven collaborative groupware features. The app features 2D drafting tools, advanced 2D and 3D modeling features, animations, 3D rendering, scripting, and import/export capabilities. Introduction to AutoCAD app. Viewing and editing Drawing with AutoCAD Drawing with AutoCAD Drafting and design Planning, layout and scheduling Reviewing and updating Project management Collaboration and teamwork Adding, editing and deleti modeling Geometric and parametric modeling Engineering Piping, welding, and electrical Layout CAD Design Vectorization and rasterization 3D modeling Additive manufacturing Symbol libraries Page layout and imposition Charac Official Autodesk AutoCAD Mobile Application For a brief introduction to AutoCAD, here are a few tips to help you get started with AutoCAD. Installation of AutoCAD as one of the most widely used and used CAD software appli AutoCAD trial edition up and running on your PC. Start by double-clicking the setup file (.exe) to install the software in the default location. This will open the installation wizard. Read the installation wizard, scroll

## **AutoCAD Crack+ (LifeTime) Activation Code (2022)**

User interface The default user interface in AutoCAD 2007 and AutoCAD LT is a full-screen 2D drafting application called the 2D Drafting window. Windows XP (and above) and Linux (and above) versions have an operating syste single side of the screen. For editing, the user interface is a diagram editor with views showing the structure, properties, layout, and dimensions of the drawing. In previous versions, there was also a separate diagrammin the AutoCAD also features a Web browser-based front end called AutoCAD WebCenter. Previously, AutoCAD used its own command-line interface, known as AECAD. It was discontinued on January 1, 2011, replaced by the first relea installation. In addition to the problems with the installation, a large number of users experienced crashes, out-of-memory problems, and other problems with the program. Autodesk responded by releasing a free Autodesk Aut more user-friendly as versions have come out. A new drawing interface was released with AutoCAD 2011, which included a user-friendly interface, better rendering of small drawings, and better 3D functionality. With AutoCAD User Interface. AutoCAD 2014 introduced a new User Interface, which received an update in AutoCAD 2015. Since AutoCAD 2015, the user interface has been completely redesigned with a new look and feel and support for Web-bas of DXF files. In AutoCAD 2017, there were several new features released, such as the ability to save and open Office (Word, PowerPoint, Excel) files directly into AutoCAD; new tools for displaying a1d647c40b

## **AutoCAD Free**

Use AutoCAD (link to AutoCAD forum). From the menu, go to "file > open file". Go to your drive "C:\Program Files\Autodesk\AutoCAD R17\acad.cfg" and then press "select file" in the "window 1". It will open the file you want Files\Autodesk\AutoCAD R17\acad.zip" and then press "select file" in the "window 1". It will open the file you want. Click the "open" button to copy the keys. Delete your acad.cfg and acad.zip. Rename your acad.cfg to acad Click "OK" You will see that there are two new tabs in the Options window. Click "OK" Close the Options window. Click "OK" Close the Options window Your AutoCAD will restart. How to use the keys Create a drawing and add a Paste command. Edit the object (make it bigger, smaller, rotate it or do whatever) Copy the object. Paste the object. Paste the object with Paste Special - Paste: Paste as New Paste as Copied Click the Paste command. Repea 01008000 01008800 01009000 01009500 01010000 01010100 01011000 01013000 01014000 01015700 01017600 01018000 01018800 01019000 01019500 01020000 01022000 01022300 01022801 01023501

## **What's New in the AutoCAD?**

Changes are applied to all instances in which they are found in your drawings. Revert changes to the original drawing. The tooltips for importing and importing to have feedback are disabled by default. You can perform a qu in 2D, allowing you to see the 3D effect while editing. In practice, this means that your design will look the same when you are viewing it in a 3D viewer such as 3ds Max or Maya. Drawings are also visually smooth, so you computer. In the host machine, a new viewport opens automatically with your drawing. The viewport will also contain the cross-hairs and a list of properties for properties that are available in this viewport. You can also viewport. If a viewport is open, you can also switch between viewports. It is possible to copy all open views from the host machine to a new drawing on the drawing server. Live preview in the drawing server Dimension tools Pane, DimensionStyle, and Dimensions Properties are automatically propagated to the imported object. Set/change options to the imported model to control the look of the imported model. Import options Edit with Third Party Lock – apply edits to existing drawings. Revert edits – Undo the last changes made to the drawing. Rotate – rotate the canvas.

# **System Requirements:**

-Mac OS X 10.8 (Mountain Lion) or later -Xcode 4.6 -iPhone 4, 4S, 5, 5S or iPod Touch 4, 5, 5S or 5th generation iPod Touch (iOS 7.0) -ARMv7 or ARM64 hardware -512 MB of RAM -5 MB of available hard disk space -WebKit Techn

Related links: